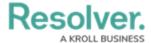

## **Settings**

Last Modified on 10/01/2019 3:06 pm EDT

The **Settings** panel allows you to choose a default location and zoom level on the **Map** panel, a default location and zoom level on the **Location** field when creating a new dispatch, select a theme, and configure your notification settings.

The **Settings** panel can be accessed by clicking **Settings** in the ribbon.

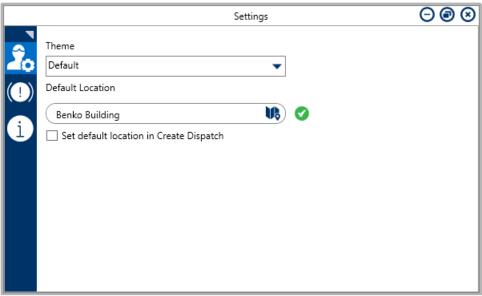

The Settings panel.